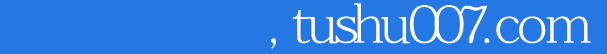

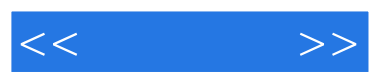

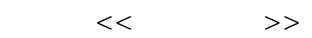

- 13 ISBN 9787121060984
- 10 ISBN 7121060981

出版时间:2008-4

页数:241

PDF

更多资源请访问:http://www.tushu007.com

## $,$  tushu007.com

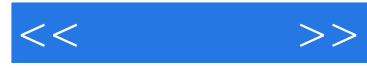

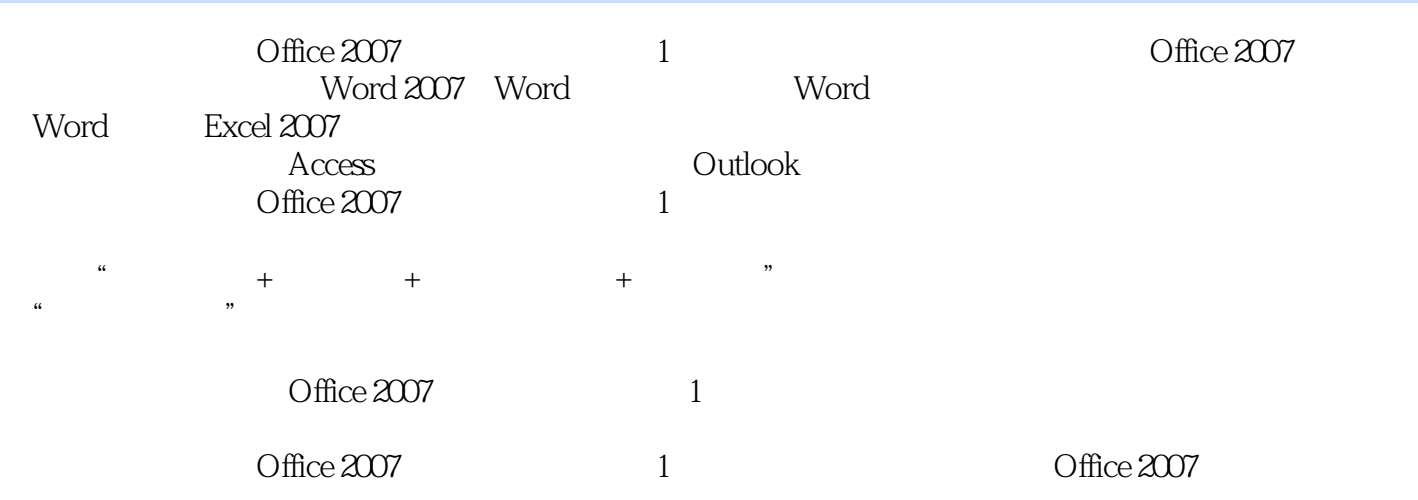

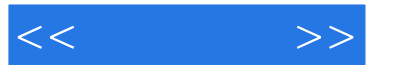

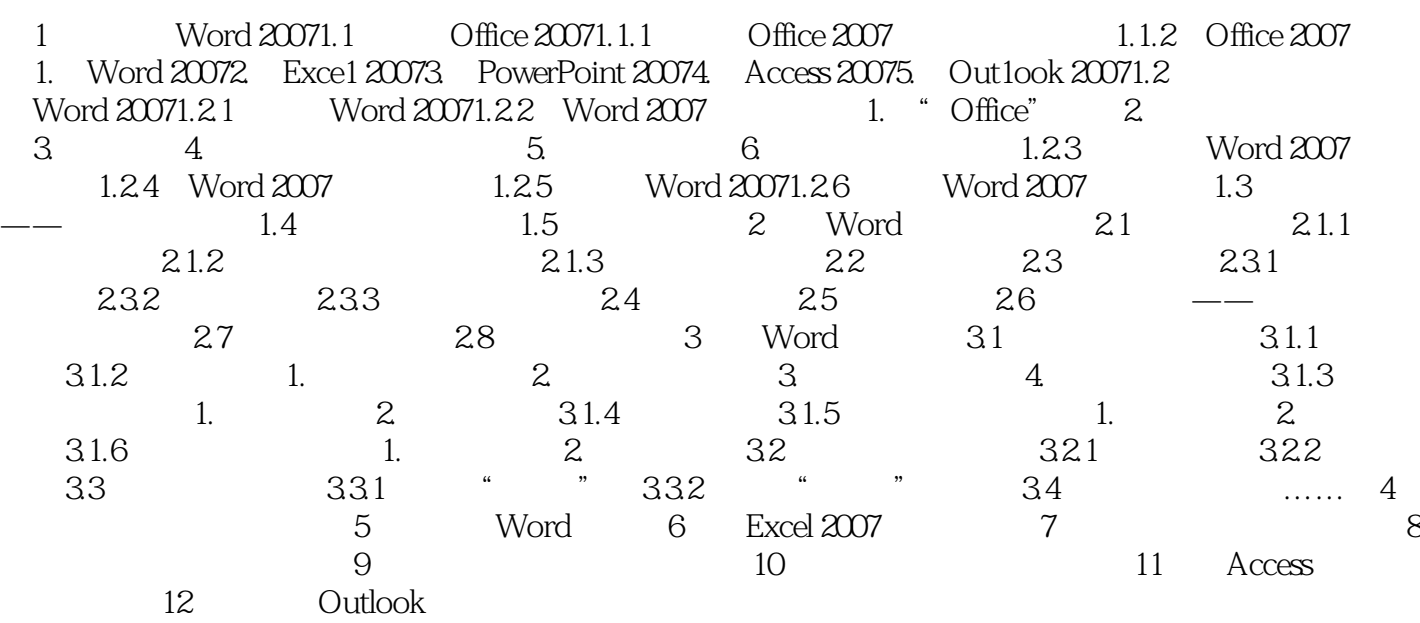

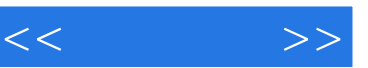

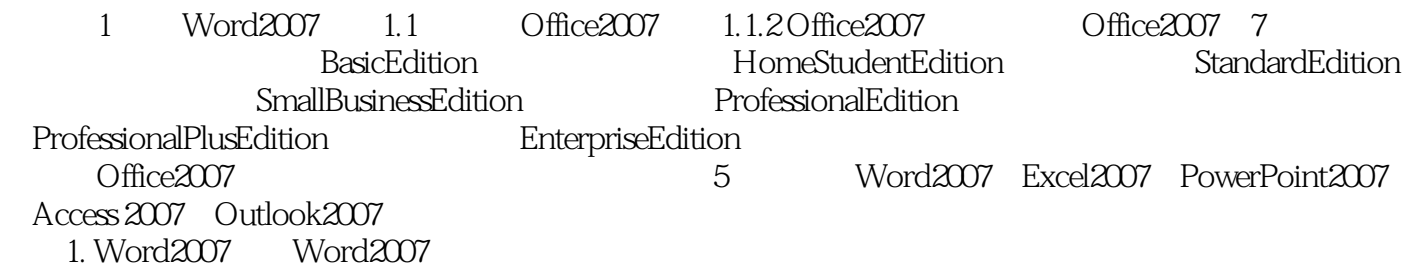

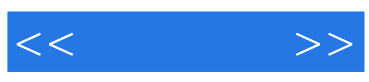

本站所提供下载的PDF图书仅提供预览和简介,请支持正版图书。

更多资源请访问:http://www.tushu007.com